**Introduction to R SoftwareSwayam Prabha**

## **Lecture 13**

# **Missing Data and Logical Operators**

#### **Shalabh**

### **Department of Mathematics and Statistics Indian Institute of Technology Kanpur**

**Slides can be downloaded from http://home.iitk.ac.in/~shalab/sp**

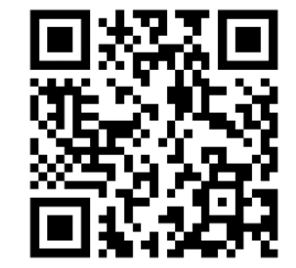

1

### **Missing data**

**R represents missing observations through the data value NA** We can detect missing values using is.na

- **> x <- NA # assign NA to variable x**
- **> is.na(x) # is it missing?**
	- **[1] TRUE**

```
R R Console
> x < - NA> is.na(x)
[1] TRUE
> \vert
```
#### **Missing data**

**Now try a vector to know if any value is missing?**

```
> x < -c(12, NA, 14)
```
**> is.na(x)** 

**[1] FALSE TRUE FALSE**

```
R Console
> x < -c(12, NA, 14)\geq> is. na (x)[1] FALSE TRUE FALSE
\geq
```
#### **Example : How to work with missing data**

**> x <- c(12,NA,14) # vector**

> mean(x) 
$$
\frac{12 + NA + 14}{2}
$$
  
[1] NA

**> mean(x, na.rm = TRUE) # NAs can be removed [1] 12**  $\frac{12+14}{2} = 13$  $\frac{+14}{-}$  =

### **Example : How to work with missing data**

**The null object, called NULL, is returned by some functions and expressions.** 

**Note that NA and NULL are not the same.** 

**NA is a placeholder for something that exists but is missing.** 

**NULL stands for something that never existed at all.**

# **Logical Operators and Comparisons**

**The following table shows the operations and functions for logical comparisons (True or False).** 

**TRUE and FALSE are reserved words denoting logical constants.**

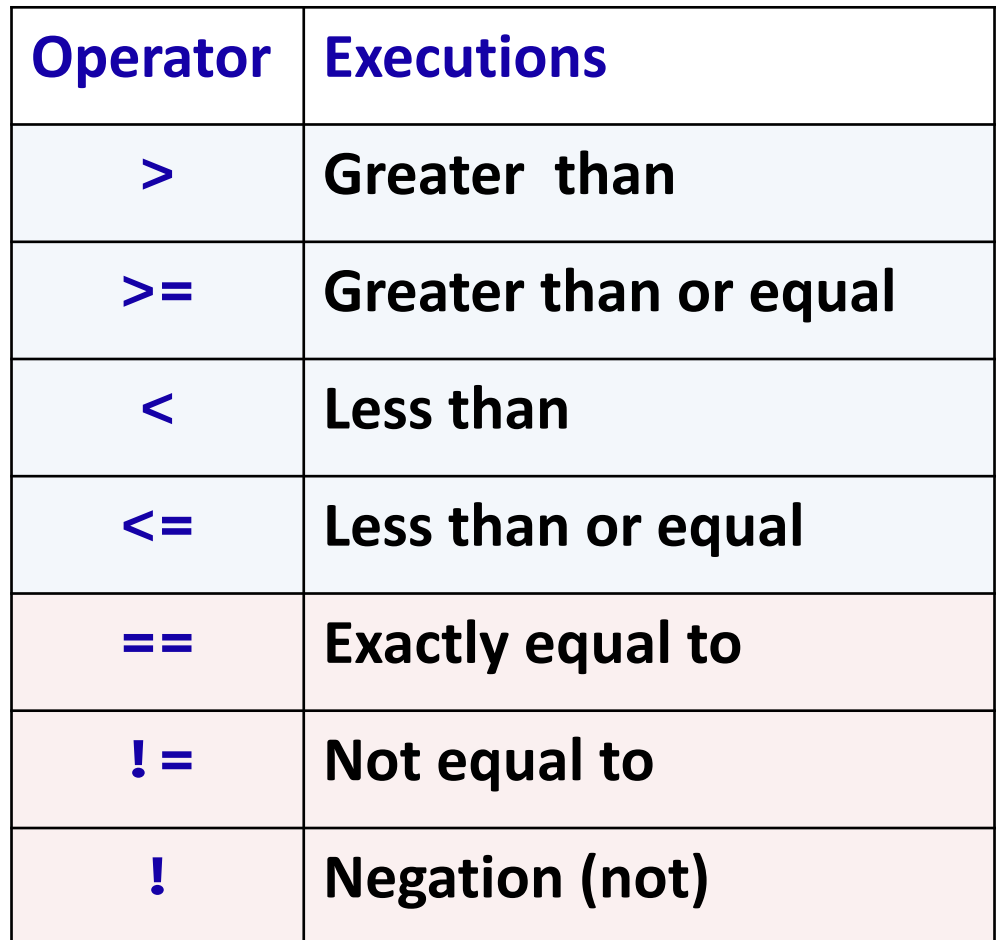

# **Logical Operators and Comparisons**

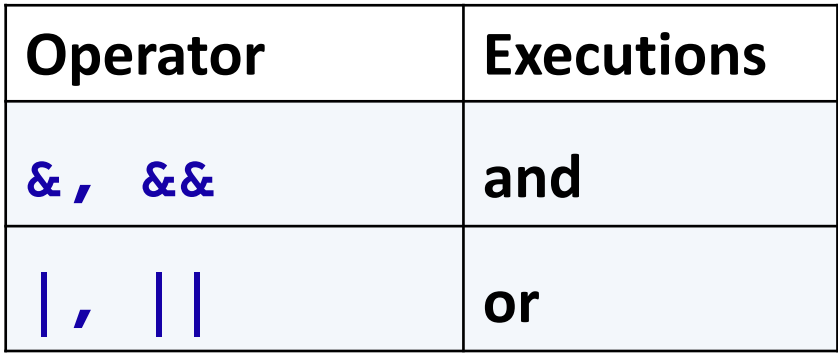

• **The shorter form performs element‐wise comparisons in**

**almost the same way as arithmetic operators.**

• **The longer form evaluates left to right examining only the first element of each vector. Evaluation proceeds only until**

**the result is determined.**

## **Logical Operators and Comparisons**

**TRUE and FALSE are reserved words denoting logical constants**

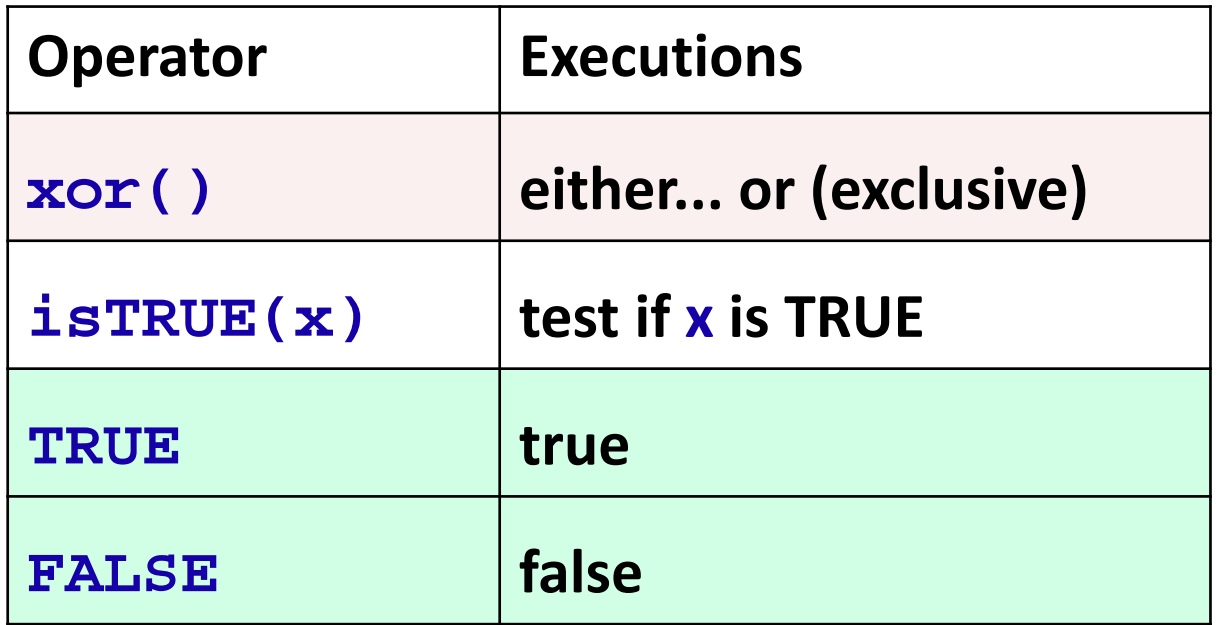

### **Examples:**

**> 8 > 6** 

**[1] TRUE** 

**> 9 < 4** 

**[1] FALSE** 

**Is 7 less than 5?**

**> isTRUE(7<5)**

**[1] FALSE**

**Is 4 greater than 3?**

**> isTRUE(4>3)**

#### **[1] TRUE**

```
R Console
> 8 > 6[1] TRUE
\geq> 9 < 4[1] FALSE
\geq> isTRUE (7<5)
[1] FALSE
\geq> isTRUE (4>3)
[1] TRUE
≻
```